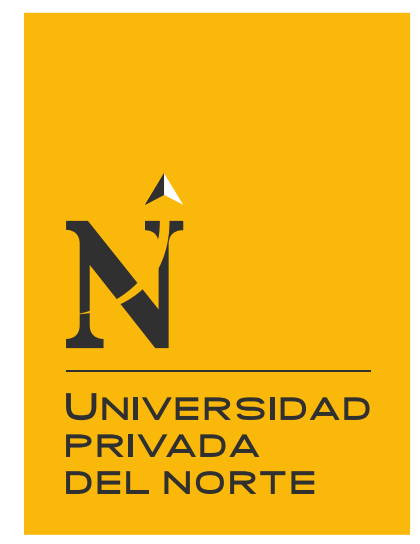

# FACULTAD DE NEGOCIOS

Carrera de Contabilidad y Finanzas

"EL SISTEMA CONTABLE COMPUTARIZADO STARTSOFT Y SU INCIDENCIA EN LA FORMULACIÓN DE LOS ESTADOS DE SITUACIÓN FINANCIERA Y RESULTADOS SEGÚN NIC 1 EN FRANCHETT'IS SAC, CARABAYLLO, 2018"

Tesis para optar el título profesional de:

Contadora Pública

Autoras:

Beatriz Icho Soto Adonia Cruz Dionicio

Asesor: Mg. Ruperto Hernán Arias Fratelli

Lima - Perú

2021

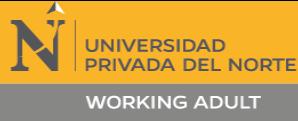

"EL SISTEMA CONTABLE COMPUTARIZADO STARTSOFT Y SU INCIDENCIA EN LA FORMULACIÓN DE LOS ESTADOS DE SITUACIÓN FINANCIERA Y RESULTADOS SEGÚN NIC 1 EN FRANCHETT'IS SAC. CARABAYLO, 2018".

#### Tabla de contenidos

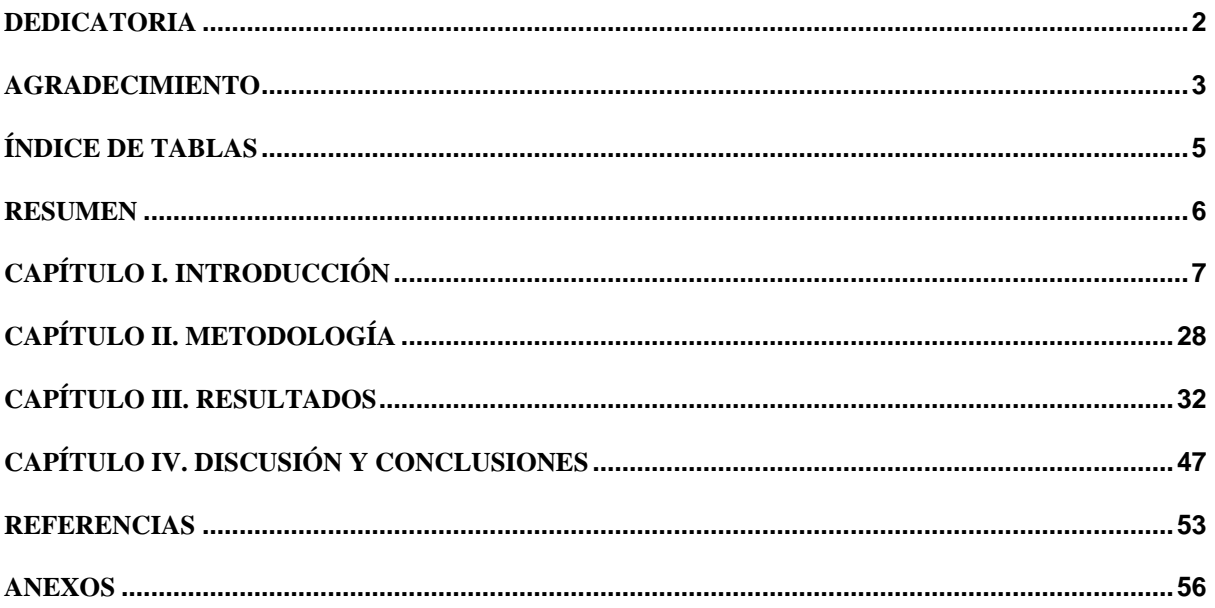

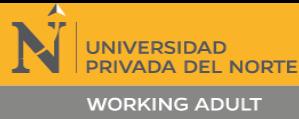

"EL SISTEMA CONTABLE COMPUTARIZADO STARTSOFT Y SU INCIDENCIA EN LA FORMULACIÓN DE LOS ESTADOS DE SITUACIÓN FINANCIERA Y RESULTADOS SEGÚN NIC 1 EN FRANCHETT'IS SAC. CARABAYLO, 2018".

### ÍNDICE DE TABLAS

<span id="page-2-0"></span>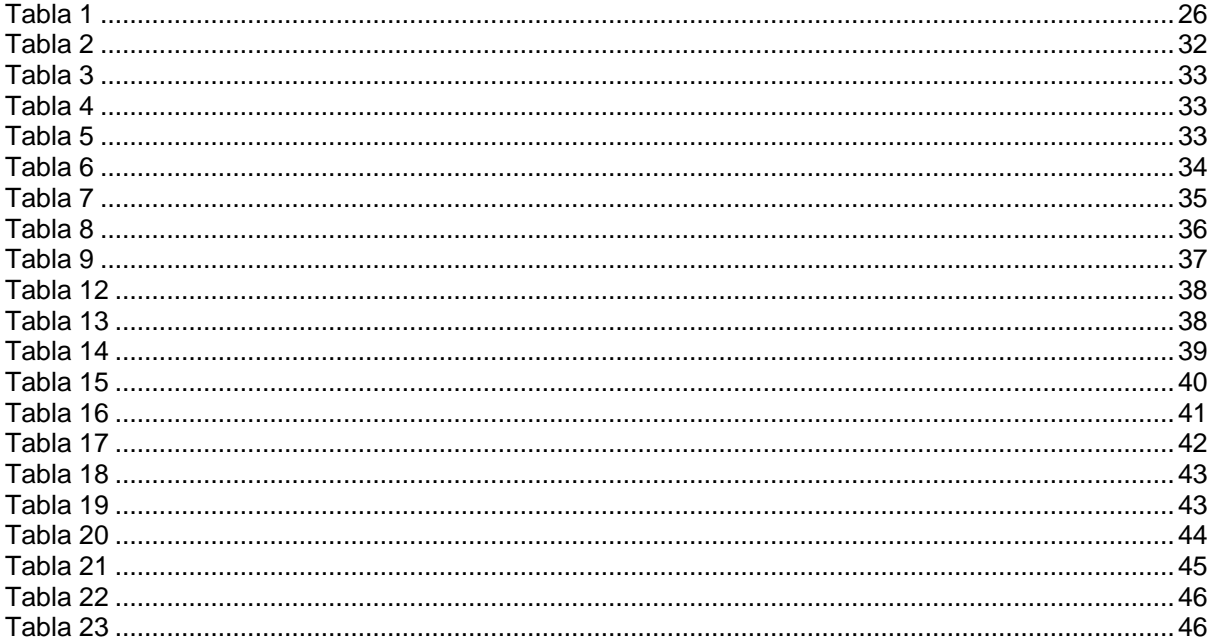

UNIVERSIDAD<br>PRIVADA DEL NORTE "EL SISTEMA CONTABLE COMPUTARIZADO STARTSOFT Y SU INCIDENCIA EN LA FORMULACIÓN DE LOS ESTADOS DE SITUACIÓN FINANCIERA Y RESULTADOS SEGÚN NIC 1 EN FRANCHETT'IS SAC.

#### **RESUMEN**

El presente trabajo de investigación tiene como objetivo principal determinar de qué manera el sistema contable computarizado STARSOFT incide en la formulación de los estados de Situación Financiera y Resultados según NIC 1 en Franchett'is SAC, Carabayllo, 2018. La investigación es aplicada, tiene una importancia de investigaciones correlacional, por la delineación de la investigación es "no experimental, transversal y de acuerdo a los documentos empleados es cuantitativa. De mismo modo, durante la realización de la tesis se utilizaron técnicas de investigación como cuestionario y análisis documental, como instrumento se empleó la entrevista y lista de cotejo con el fin de tener el conocimiento global de los alineamientos que tiene la empresa para el área contable con tal de analizar la información necesaria concerniente a la empresa. En nuestro trabajo de investigación se puede ver que el resultado, los sistemas contables facilita la obtención de los reportes y los procesos de manejo adecuado de la información contable y financiero para la toma de decisiones oportunos. Se concluye, que la empresa elabora sus Estados de Situación Financiera y Estado de Resultados solo para informe tributario, mas no para la gerencia. Por ello, no se puede ver la situación real de la empresa. Lo cual, dificulta en la toma de decisiones. Por otro lado, al contar con STARSOFT le facilita la elaboración optimizando el tiempo de entrega de manera razonable y oportuna. Con el fin, de analizar, interpretar los estados financieros y obtener información que será entregada a gerencia para una adecuada toma de decisiones oportunas.

**Palabras clave:** Sistemas contables y estados financieros.

CARABAYLO,2018".

## **NOTA DE ACCESO**

**No se puede acceder al texto completo pues contiene datos confidenciales**

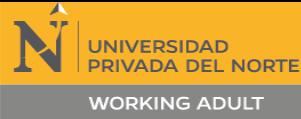

#### **REFERENCIAS**

- Acosta Delia, C. A., & Navarrete Gastón, N. (2013). Importancia del uso del software contable en pequeñas, medianas y grandes empresas del cantón Portoviejo. *La Técnica*(10), 62-72.
- Aguirre, Karen; Del Valle Alvárez, Maritza; Matos, Miguel. (2016). *Implementación de un sistema contable computarizado para una mejor toma de decisiones financieras, en la empresa transportes Lulo S.A.C, sito Villa El Salvador-Lima, año 2016.* Lima - Perú: Universidad Peruana de la Americas. Recuperado el 2019
- Alexander, Orobio; Edgar, Rodríguez; Juan, Acosta. (2018). Análisis del impacto de implementación de las normas internacionales de información financiera (NIIF) en el sector industrial de Bogotá para PYMEs. *Cuadernos de Contabilidad, 19*(48), 1-18.
- Aráuz, Nohemí; Mendoza, Arelis; Suárez, Clarisa. (2019). *Evaluación del sistema contable SAF y su*  incidencia en el manejo del inventario de los productos de la ferretería SINSA Estelí, para el *período del segundo semestre 2017.* Estelí-Nicaragua: Universidad Nacional Autónoma de Nicaragua Managua.
- Arias , F. G. (2012). *El Proyecto de Inversión. Introducción a la metodologia cientifica* (6a ed ed.). Caracas Venezuela: Epistema.
- Arias Toma, R. A. (2016). *influencia de los estados financieros en la toma de decisiones gerenciales de la empresa grupo porvenir corporativo E.I.R.L. periodos 2014 – 2015.* Puno-Perú: Universidad Nacional del Altiplano.
- Arimany, N., & Viladecans, C. (2010). *ESTADO DE CAMBIOS EN EL PATRIMONIO NETO Y ESTADO DE FLUJO DE EFECTIVO.* Barcelona: Profit .
- Ayabaca, Orlando; Aguirre, Juan. (2018). Estudio De La Adopción De Las Normas Internacionales De Información Financiera En El Sector Industrial Y Comercial De Cuenca, Sus Principales Ajustes Y Políticas Contables. *Reviata Economia y politica, 28*, 9-19.
- Baque, Erick; Chiquito, Gloria; Narciso, Yoza; Cevallos, Geomayra; Ponce, Oswaldo; Ponce, Cruz. (2019). Control interno como proceso fundamental de los sistemas computarizados de auditoria. *3*(1).
- Besley, S., & Brigham, E. (2018). *Fundamentos de Administración financiera* (14a. ed. ampliada ed.). México D.F.: CENGAGE.
- Briones, G. (2002). *Metodología de la investigación cuantitativa en las ciencias sociales.* Bogotá: ARFO.
- Carranza Marco, R. A. (2017). *Diseño de un Sistema Contable en La Empresa JM & JE Asociados S.R.L.* Lambayeque-Perú: Universidad Nacional Pedro Ruiz Gallo.
- Carrizales, A. (2017). *Sistema Contable y su incidencia en la toma de Decisiones en Hoteles de tres estrellas de la Ciudad de Puno 2016.* Universidad Andina Nestor Cáceres Velasquez. Juliaca-Perú: Universidad Andina Nestor Cáceres Velasquez.
- Charles, R., & Gabriel, G. (2014). *Análisis e interpretación de estados financieros: herramienta clave para la toma de decisiones en las empresas de la industria metalmecánica del distrito de ate vitarte, 2013.* Lima-Perú: Universidad San Martin de Porres.
- Chino Fur, A. (2017). *Análisis del sistema de información contable para la emisión de libros electrónicos en PROMUJER Inc. – periodo 2013.* Puno-Perú: Universidad Nacional del Altiplano.
- Chong Esteban; Chávez Martha; Quevedo Maria; Bravo Miguel. (2019). *Contabilidad Financiera Intermedia.* Lima: Universidad del Pacífico .
- Cieza Guevara, O. (2017). *Sistema contable computarizado navasoft para optimizar los procesos de control en el grifo Mi Amadita EIRL de Chiclayo-2017.* Chiclayo-Perú: Universidad Señor de Sipan.
- Colán Ramos, A. (2018). *Aplicación de la NIC 8 políticas contables, cambios en las estimaciones contables y errores y su implicancia en los estados financieros de la empresa K.W. Química Germana S.A.C. 2015.* Lima -Perú: Universidad Autónoma del Perú.
- Consejo Normativo de Contabilidad . (Viernes de Enero de 2019). *Ministero de Económia y Finanzas*. Obtenido de Ministero de Económia y Finanzas: MEF.GOB.PE
- Cutipa, M. (2016). *LOS ESTADOS FINANCIEROS Y SU INFLUENCIA EN LA TOMA DE DECISIONES DE LA EMPRESA REGIONAL DE SERVICIO PÚBLICO DE ELECTRICIDAD - ELECTRO*

"EL SISTEMA CONTABLE COMPUTARIZADO STARTSOFT Y SU

INCIDENCIA EN LA FORMULACIÓN DE LOS ESTADOS DE SITUACIÓN FINANCIERA Y RESULTADOS SEGÚN NIC 1 EN FRANCHETT'IS SAC. CARABAYLO,2018".

*PUNO S.A.A. PERÍODOS 2014 – 2015.* JULIACA: UNIVERSIDAD ANDINA "NÉSTOR CÁCERES VELÁSQUEZ".

- De la Hoz Aminta, Suárez; Revilla, Yanine; De la Hoz, Betty,. (2017). Reconocimiento, medición contable y presentación en los estados financieros del capital intelectual. *Revista Venezuela de gerencia, 22*(79), 1-19.
- Diaz Cumpilla, F. J. (2019). *LA NIC – 1 Y SU INCIDENCIA EN LA TOMA DE DECISIONES EN EMPRESAS INDUSTRIALES PROVINCIA DE HUAURA 2018,.* Huacho: Universidad Nacional José Faustino Sanchez Carrión.
- Dulzaides Iglesias, M. E., & Molina Gómez, A. M. (2004). Analisis documental y de información: dos componentes de un mismo proceso. *Revista Cubana de la información en ciencias de la salud*, 1-5.
- Duran, Y. (2015). "Contabilidad bajo el enfoque de Tecnologías de la Información y Comunicación (TIC`s). Estudio basado en la Pyme del sector salud privado, municipio Valera estado Trujillo. *Visión General*(1), 53-88.
- Godoy Ramírez, E. (2017). *Normas internacionales de información financiera.* Bogotá: Grupo Editorial Nueva Legislación SAS.
- Gómez, M. (2006). *Introducción a la Metodología de la Investigación Científica.* Córdova: Editorial Brujas.
- Guajardo Gerardo; Andrade Nora. (2017). *CONTABILIDAD FINANCIERA.* Mexico, D.F.: Mc Graw Hill.
- Guerrero, A., & Rabanal, U. (2018). *Implementación de un sistema de información contable computarizado y la toma de decisiones en la empresa Promociones y Eventos SAC, Los Olivos, 2017.* Lima-Perú: Universidad Privada del Norte.
- Hayes, B. (1999). *Diseños de encuestas, usos y métodos de análisis estadístico.* México: Oxford.
- Hernández Escobar, A. A., Ramos Rodríguez, M. P., Placencia López, B. M., Indacochea Ganchozo, B., Quimis Gómez, A. J., & Moreno Ponce, L. A. (2018). *Metodología de la investigación científica.* 3Ciencias. Obtenido de https://books.google.com.pe/books?id=y3NKDwAAQBAJ&printsec=frontcover&hl=es&source =gbs\_ge\_summary\_r&cad=0#v=onepage&q&f=false
- Hernández Sampieri, R., Fernández Collado, C., & Baptista Lucio, P. (2004). *Metodología de la investigación* (4a ed.). Mexico D.F.: Mc Graw Hill.
- Hérnandez, B. (2001). *Técnicas Estadísticas de Investigación Social.* Madrid: Ediciones Diaz de Santos S.A.
- Hernandez, R. (2014). *Metodología de la Investigación.* Ciudad de México: McGraw-Hill Interamericana Editores S.A de C.V.
- Landeau, R. (2007). *Elaboración de Trabajos de Investigación.* Venezuela: Editorial Alfa.
- Lezanski Perla; Mattio Alicia; Merino Susana; Pasquali Silvia. (2020). *SISTEMA DE INFORMACIÓN CONTABLE I.* Republica de Argentina: Maipue.
- Loayza Abal, R. (2019). *"NIC 1 Presentación de los EE.FF. y su relación en la rentabilidad financiera de la empresa DECOR JHC S.A.C. del distrito de San Juan de Miraflores – 2018, (Lima-Peru)".* Lima: Universidad Autonoma.
- Luciani, Laura; Navarro, Otmara; Viloria, Norka. (2018). Codificación de cuentas. Hacia una metodología flexible y sistemática para las pequeñas y medianas empresas. *Visión Gerencial*, 73-83.
- Marín Angie, L., Henández Elybe, R., & Flores Jesus, Q. (2016). Metodología para el análisis de datos cualitativos en investigaciones orientadas al aprovechamientos de fuentes renovables de energía. *Revista Arbitrada Interdisciplinaria de la ciencia de la educación.., I*(1), 1-16.
- Morales Reto, C. (2020). *Aplicación de un Sistema de Información Contable Computarizado y su incidencia el la elaboración de Los Estados Financieros en Game SRL, Magdalena del Mar, Lima 2019.* Lima: Universidad Peruanas de las Americas.
- Muñoz, Helmer; Zapata, Laura; Requena, Dina; Ricardo, Leonela. (2019). Riesgos informáticos y alternativas para la seguridad informática en sistemas contables en Colombia. *Revista Venezolana de Gerencia*, 536-537.
- Nava Marbellis, R. A. (2009). Análisis financiero: una herramienta clave para una gestión financiera eficiente. *Revista Venezolana de Gerencia*, 606-628.

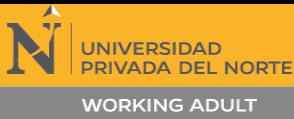

INCIDENCIA EN LA FORMULACIÓN DE LOS ESTADOS DE SITUACIÓN FINANCIERA Y RESULTADOS SEGÚN NIC 1 EN FRANCHETT'IS SAC. CARABAYLO,2018".

- Ñaupa, H., & Mejía, E. (2011). *Metodología de la investigación cientifica y asesoramiento de tesis.* Lima: CEPREDIM.
- Ñaupas Paitán, H., Vadivia Dueñas, M., Palacios Vilela, J., & Romero Delgado, H. (2018). *Metodología de la investigación.* Bogotá: Ediciones de la U.
- Obregón, Griselda; Meury, Zamora. (2017). *Análisis de la aplicación del Sistema Contable y su incidencia en los Estados Financieros de la Empresa Agro-Industrial "San Benito Agrícola S.A" del Municipio de San Isidro, Matagalpa, en el I semestre del año 2016.* Managua-Nicaragua: Universidad NacionalAutónoma de Nicaragua.
- Pajuelo Ramíres, Oscar; Alfredo Díaz,Oscar; Esquerre Perez, Ana; Llaque Sánchez, Fredy; Martel Ortiz, Melina; Powzen Reaño, Guillermo; Guillermo Serrepe, Blanca; Salazar Frisancho, Ángel. (Viernes de Enero de 2019). *Ministero de Económia y Finanzas*. Obtenido de Ministero de Económia y Finanzas: MEF.GOB.PE
- Pavón, Y., Puente, L., Infante, M., & Blanco, J. (2018). Experiencia de trabajo para la configuración del ERP Odoo en pequeños negocios. Caso de éxito en TostoneT. *Revista chilena de ingeniería, 26*(3), 514-527.
- Ramos Condori, P. (2016). *Los estados financieros y su influencia en la toma de decisiones del centro de investigación y servicios frigorífico de la UNA puno periodo 2013-2014.* Puno: Universidad Nacional del Altiplano.
- Regalado Purizaca , E. (2016). *"Diseño e Implementación de un Software Contable y su influencia en la Gestión de la Información Empresarial caso: Empresa Distribuidora Comercial Delgado S.R.L., Octubre-2014".* Chiclayo: Universidad Católica Santo Toribio de Mogrovejo.
- Requejo, L., & Saavedra, L. (2016). *El sistema Contable Concar y su incidencia en la toma de decisiones del estudio contable Campos Torres Víctor Manuel – Bagua Grande.* Pimentel-Perú: Universidad Señor de Sipán. Recuperado el 2019
- Requelme, Flor de Maria; Vargas, Fe. (2019). *Efecto de la NIC 1 en la elaboración de los estados financieros en la empresa grifos Cajamarca SAC, de Cajamarca, año 2018.* Cajamarca-Perú: Universidad Privada del Norte.
- Revatta Verástegui, A. (2018). *Implementación de un sistema contable computarizado integrado TIC para optimizar la gestión de los estados financieros en la empresa Metax Industria y comercio SAC, periodo 2015.* Lima-Perú: Universidad Ricardo Palma.
- Reyes Doris, V. E., & Salinas Alicia, J. N. (2015). *Implementación de un Sistema de Información Contable y su Influencia en la Gestión de la Contabilidad en La Empresa de Transportes Turismo Días S.A. Año 2015.* Trujillo Perú: Universidad Privada Antenor Orrengo. Recuperado el 2019
- Rodríguez, E. (2016). *Uso De La NIC 1 En Los Estados Financieros De Agrícola Norzeca S.A.* Milagro-Ecuador: Universidad de Estatal de Milagro.
- Roman Fuentes, J. C. (2017). *ESTADOS FINANCIEROS BASICO 2017.* Mexico: ISEF EMPRESA LIDER.
- Romo Martínez, J. E. (2019). La lista de cotejo como herramienta para la lectura crítica de artículos de investigación publicados (México). *Revista de Enfemeria del instituto mexicano de instituto de seguro social, 23*(2), 109.
- Soto González, Carlos; Ramón Guanuche, Ronald; solorzano Gonzales, Alexandra; Sarmiento Chucho, Carlos; Mire AlbanMaría Teresa. (2017). *ANÁLISIS DE ESTADOS FINANCIEROS la clave del equilibrio gerencial.* Guayaquil: Universidad de Guayaquil.
- Tabra Ochoa, E. P. (2018). Aproximaciones a los estados financieros y a su influencia en el derecho empresarial. *Revista de la Facultad de Derecho de la Universidad Femenina del Sagrado Corazón*, 283-293.
- Vega Blanca, C. I., & González Pedro, C. (2014). Las técnicas financieras para determinación de valores razonables, su aplicación en los estados financieros y las posibles repercusiones para la empresa. *FORUM Empresarial, 19*(2), 51-69.
- Yáñez Raul, R. J., & Avila Héctor, M. E. (2014). Dictamen de estados financieros para efectos fiscales: naturaleza jurídica, evolución e incongruencias. *Revista Contaduria y Administración*, 402-422.